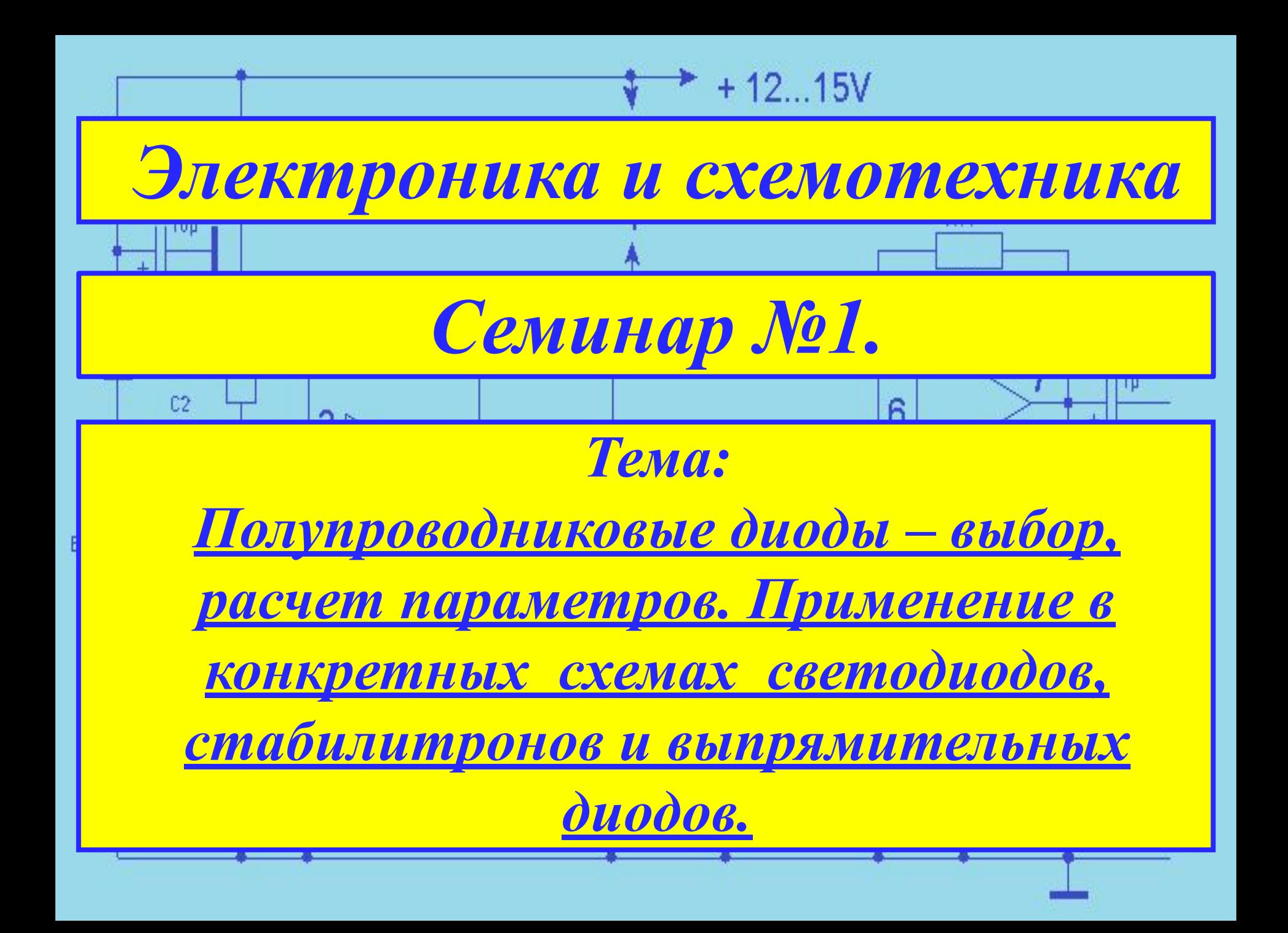

## 1. Расчет светодиодных схем.

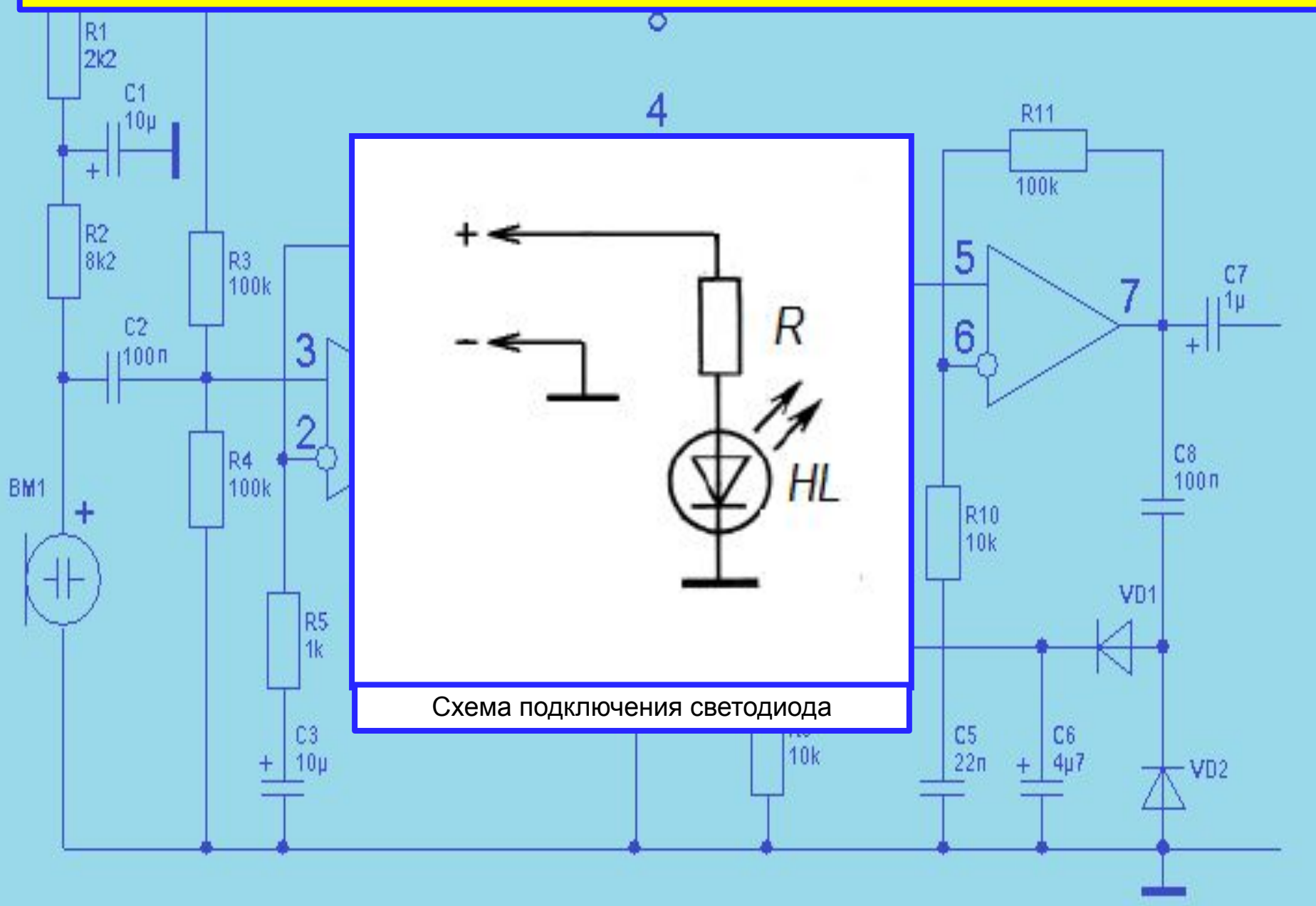

Задача №1 Имеется один светодиод с прямым падением напряжения 3 В и номинальным прямым током 20 мА. Сделать расчёт токоограничивающего резистора при подключении светодиода к источнику с напряжением 5 вольт и нарисовать схему.

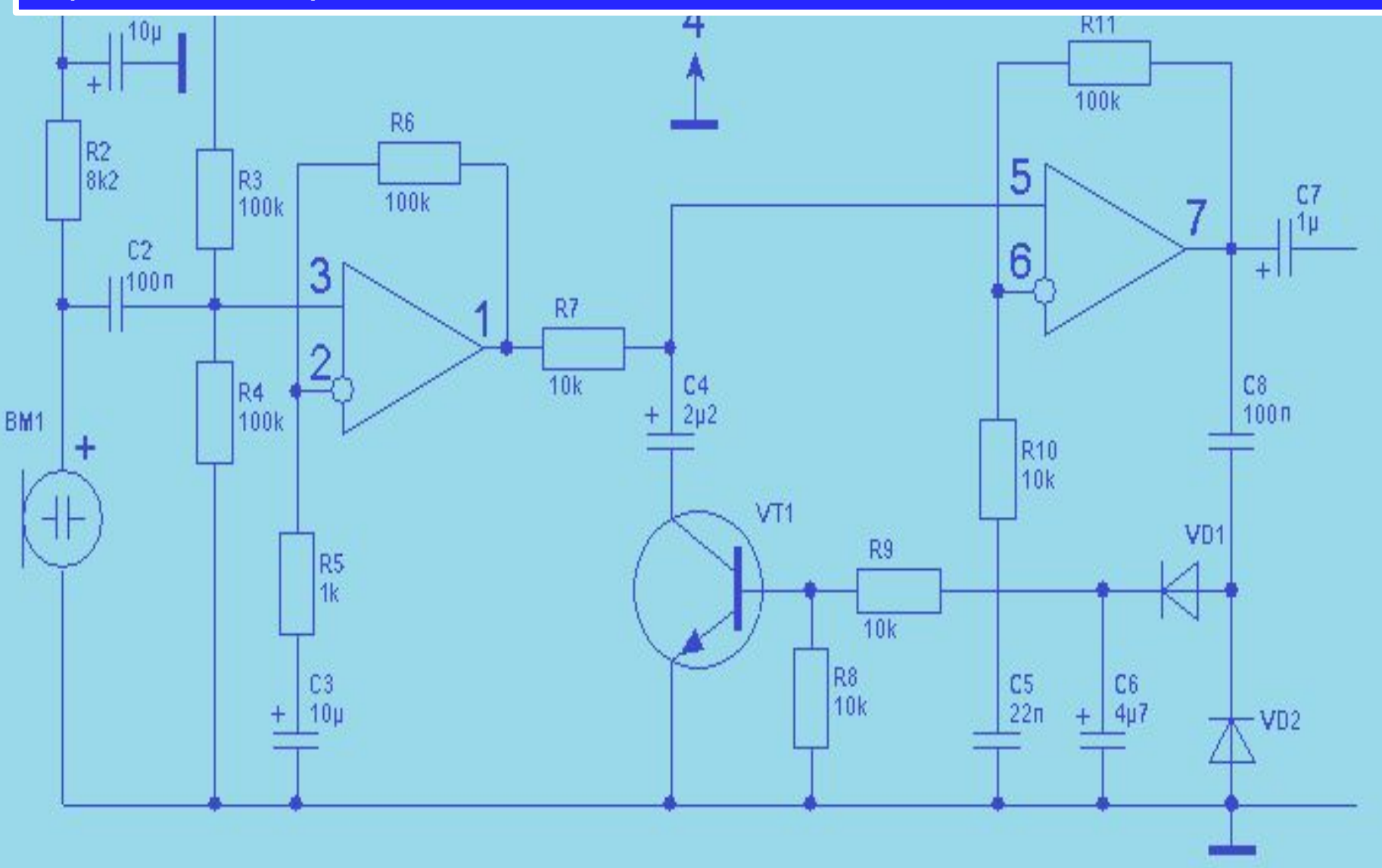

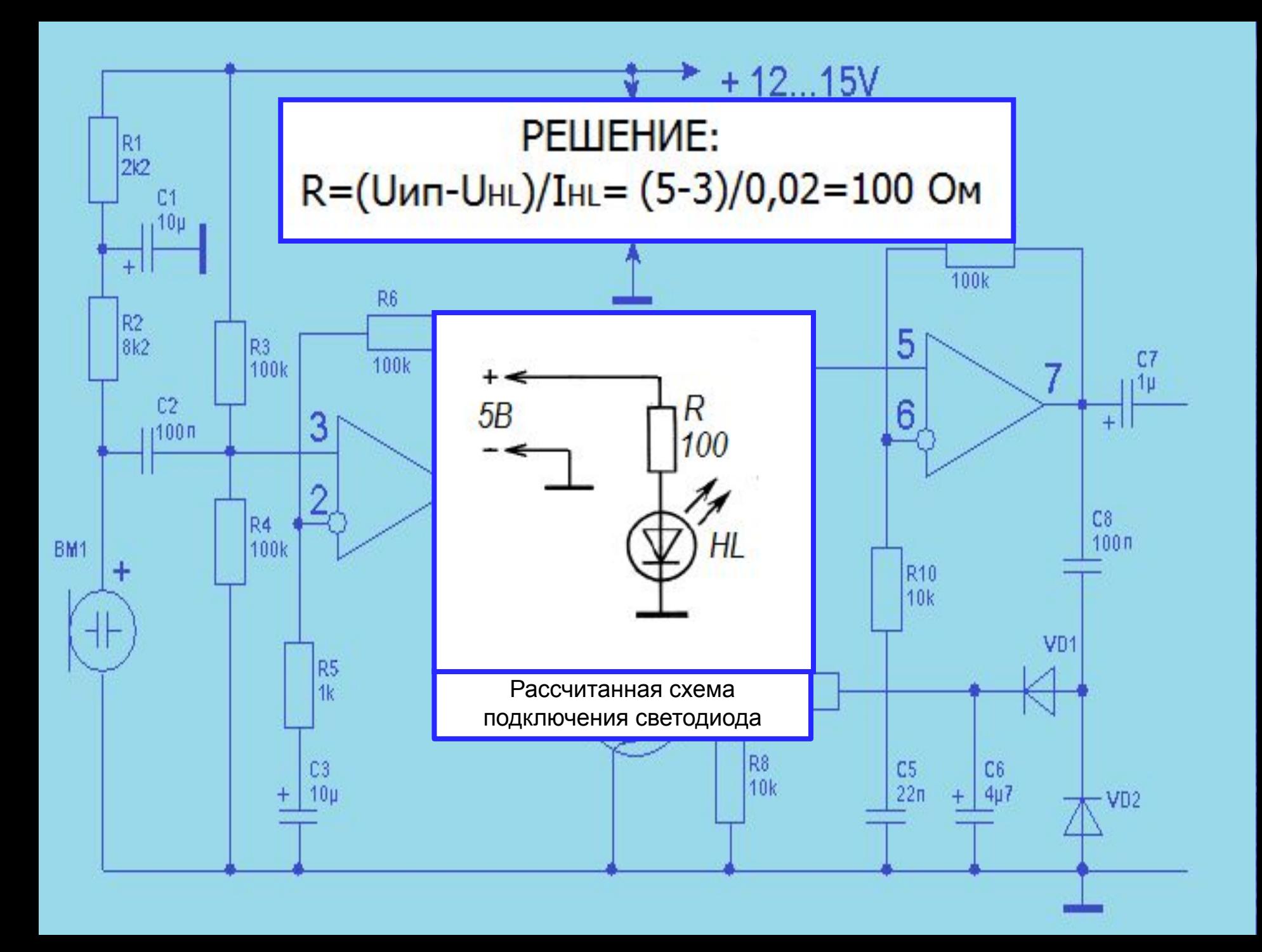

Задача №2 Имеются светодиоды с прямым падением напряжения 3 вольта и номинальным прямым током 20 мА. Необходимо подключить 4 светодиода к источнику 9 вольт, нарисовать схему и рассчитать токоограничивающие резисторы.

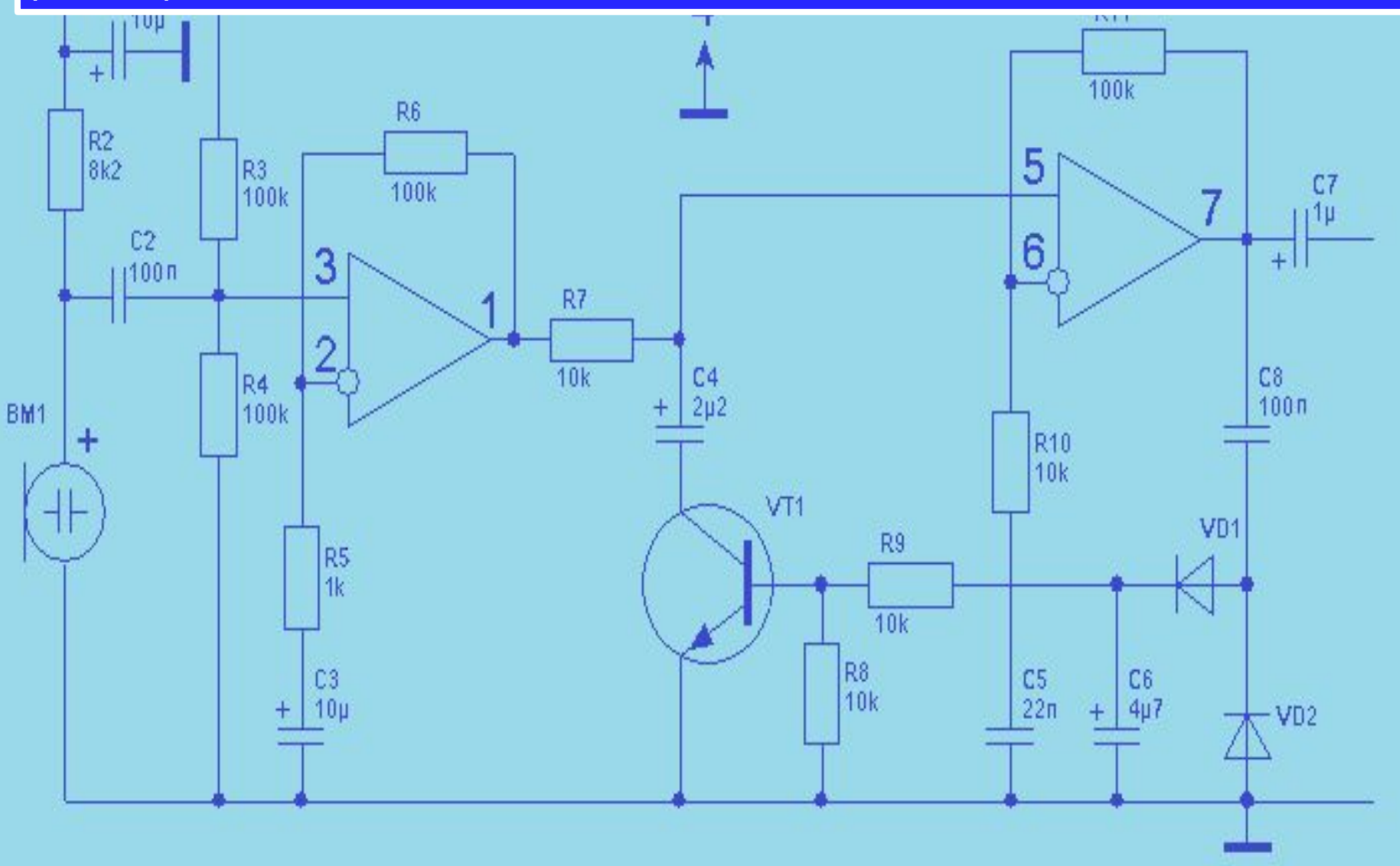

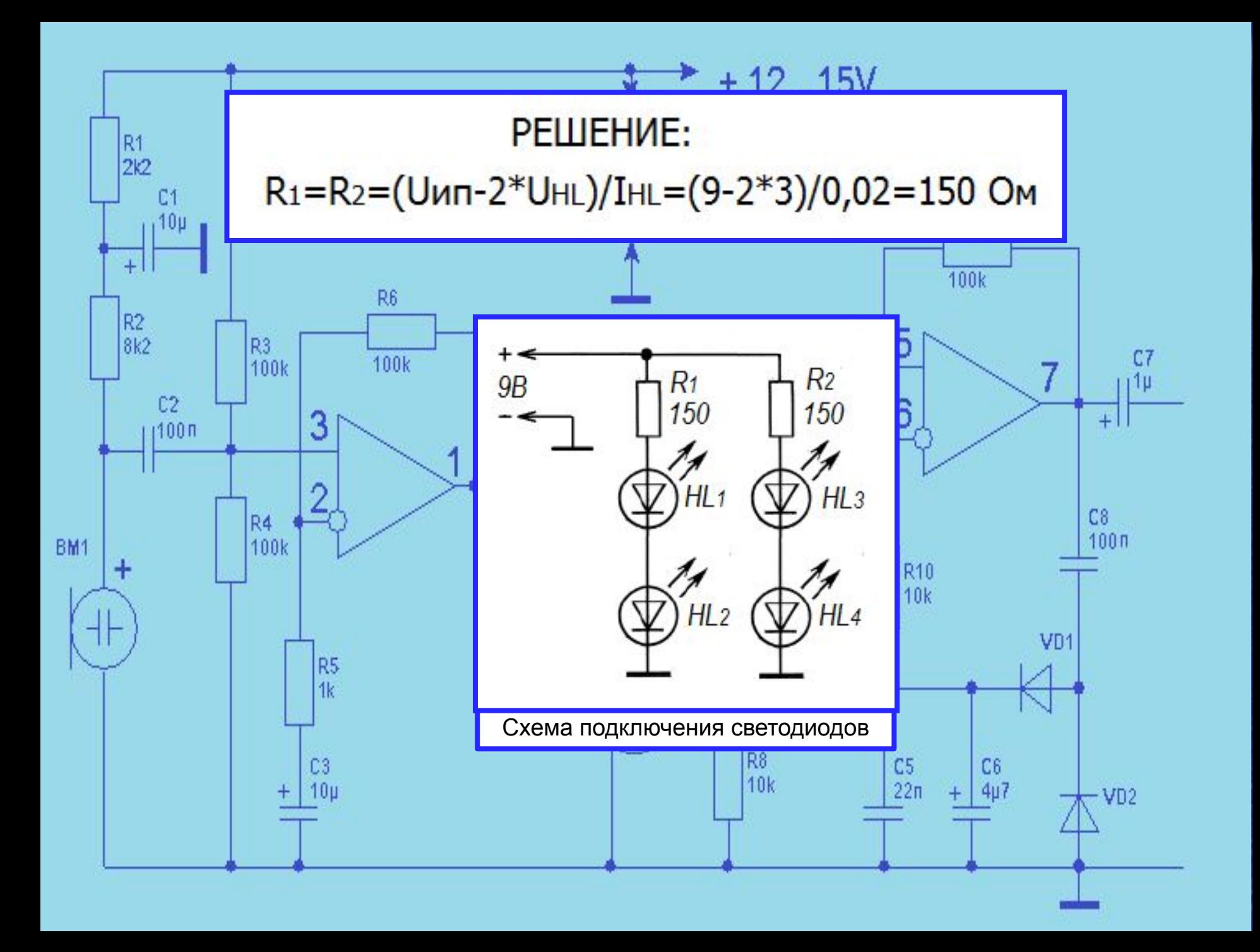

<mark>Задача №3</mark> Имеются 10 разных светодиодов: один красный с прямым падением напряжения 3 В и номинальным прямым током 20 мА; два зелёных с прямым падением напряжения 2,5 В и номинальным прямым током 20 мА; три синих с прямым падением напряжения 3 В и номинальным прямым током 50 мА; два белых с прямым падением напряжения 2.7 В и номинальным прямым током 50 мА; два жёлтых с прямым падением напряжения 2.9 В и номинальным прямым током 30 мА.

светодиодов).

Нарисовать схему подключения к источнику питания, напряжением 7В рассчитать токоограничивающие резисторы (подключение по цвету

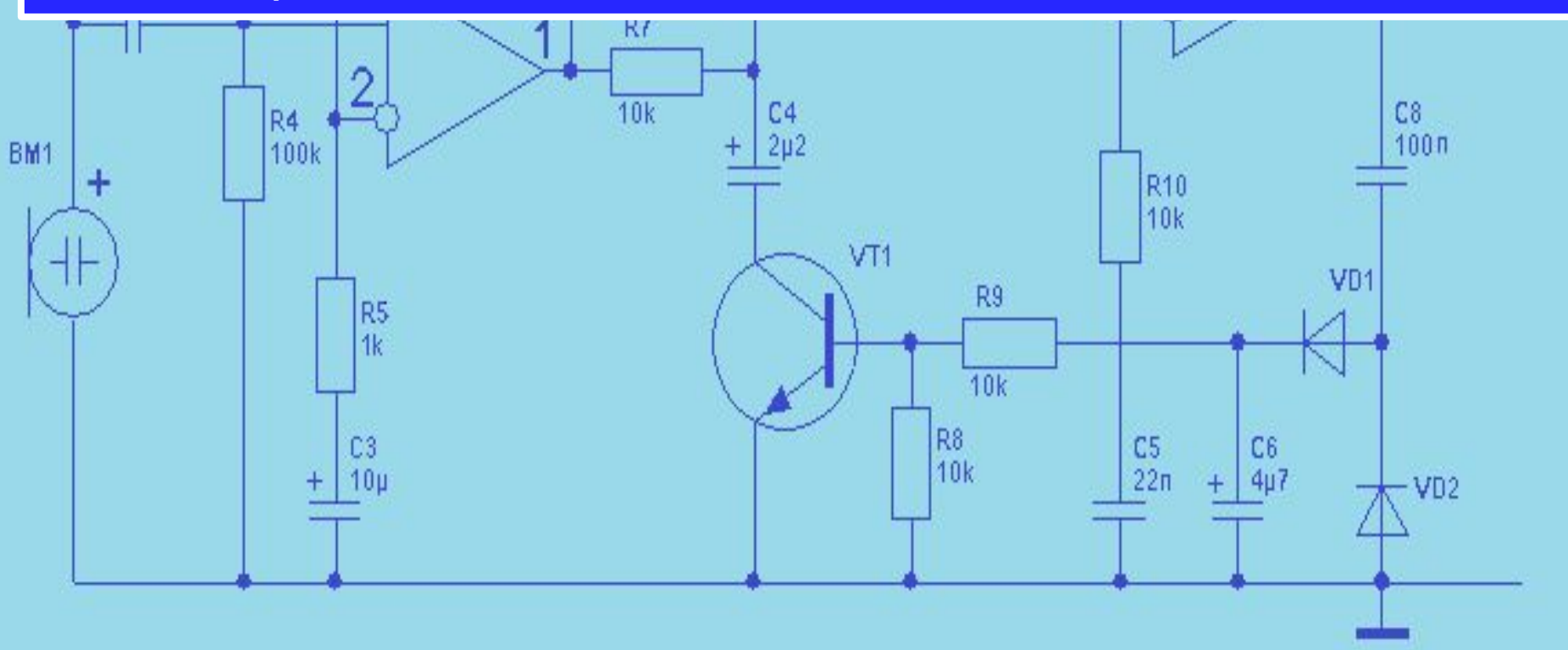

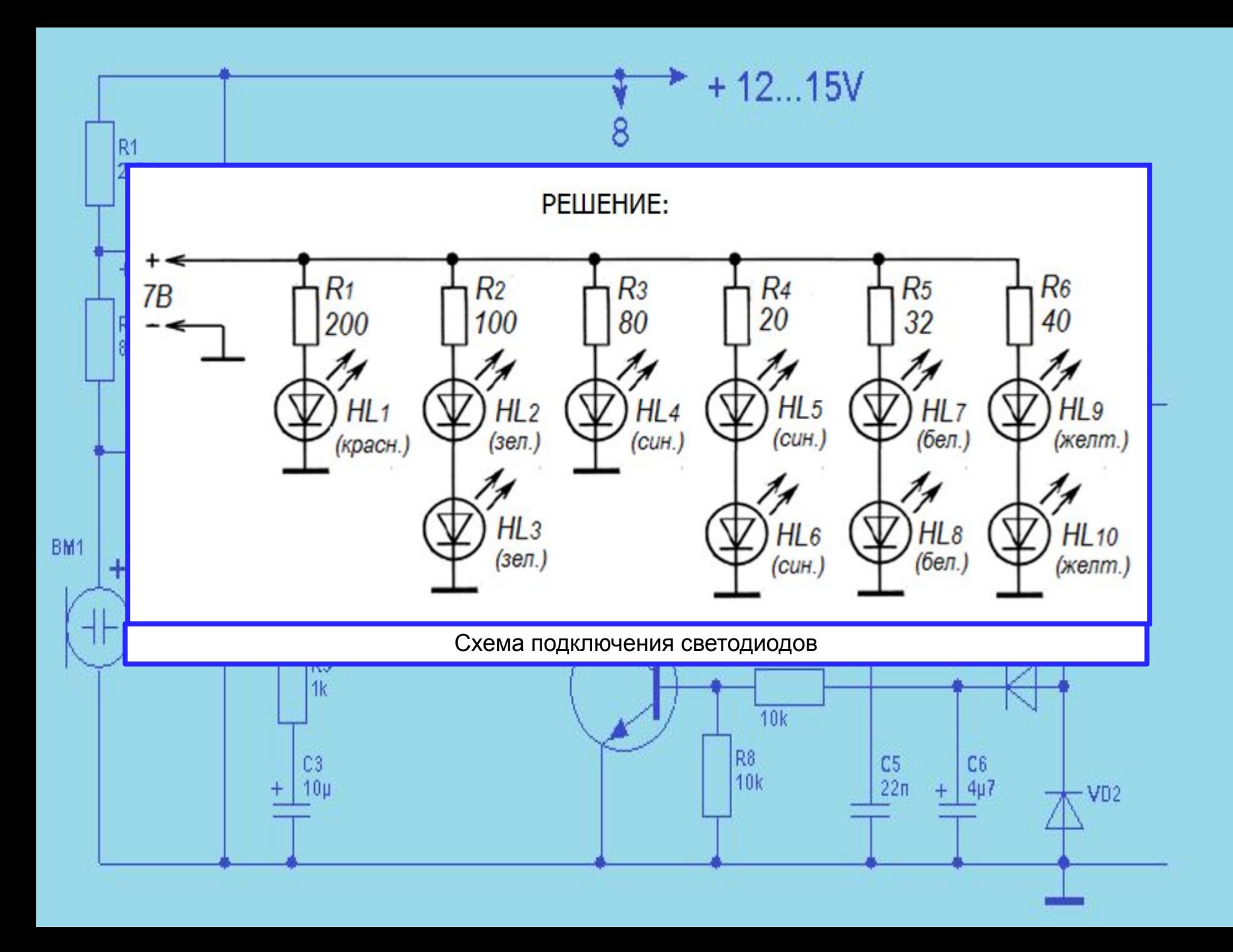

# 2. Расчет параметрических стабилизаторов.

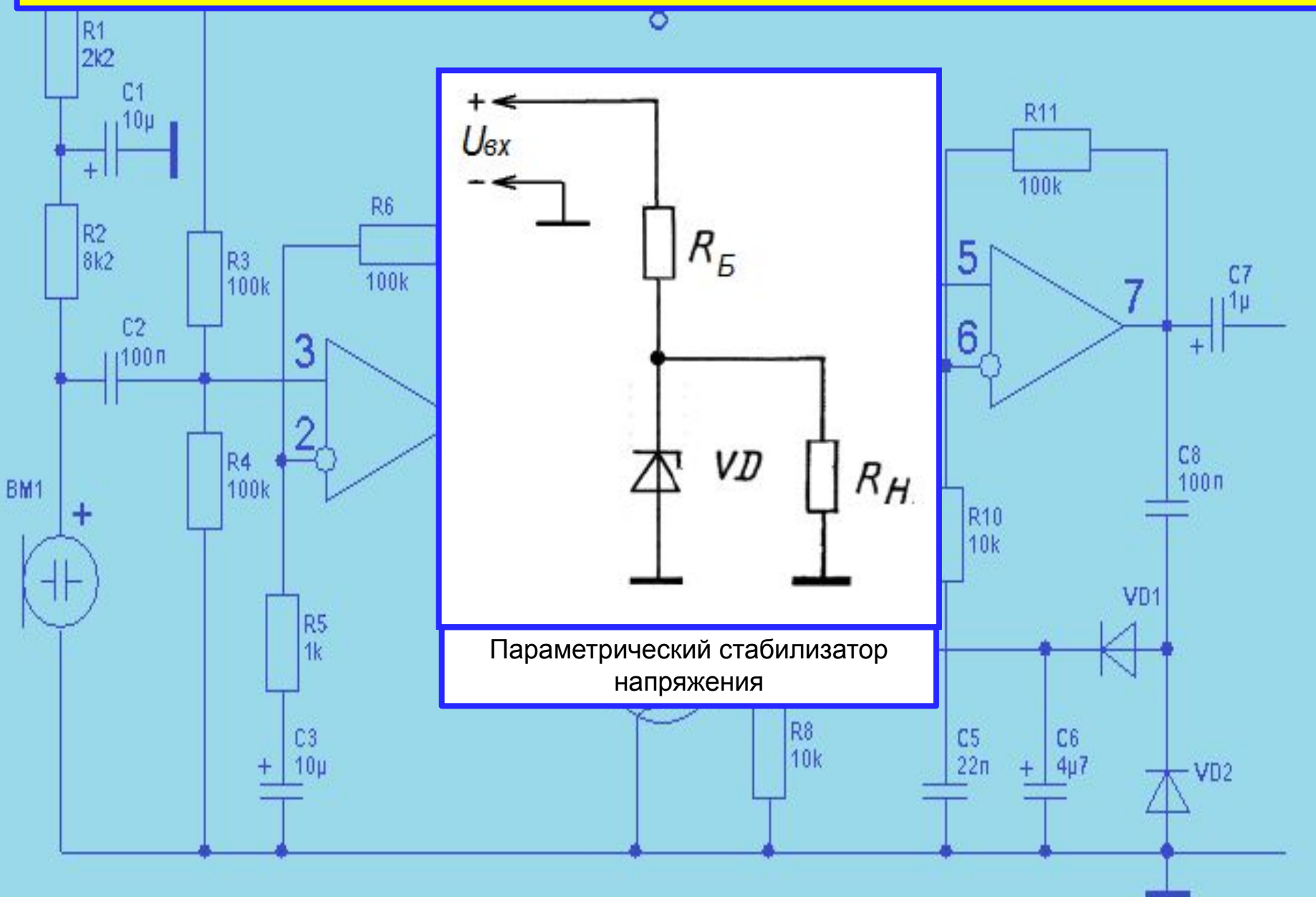

Задача №1 Сопротивление нагрузки равно 5 кОм. Ток через нагрузку 2 мА. Сопротивление балласта равно 1 кОм, ток, протекающий через сопротивление балласта равен 7 мА. На какое напряжение и ток нужно выбрать стабилитрон и каким по величине должно быть входное напряжение.

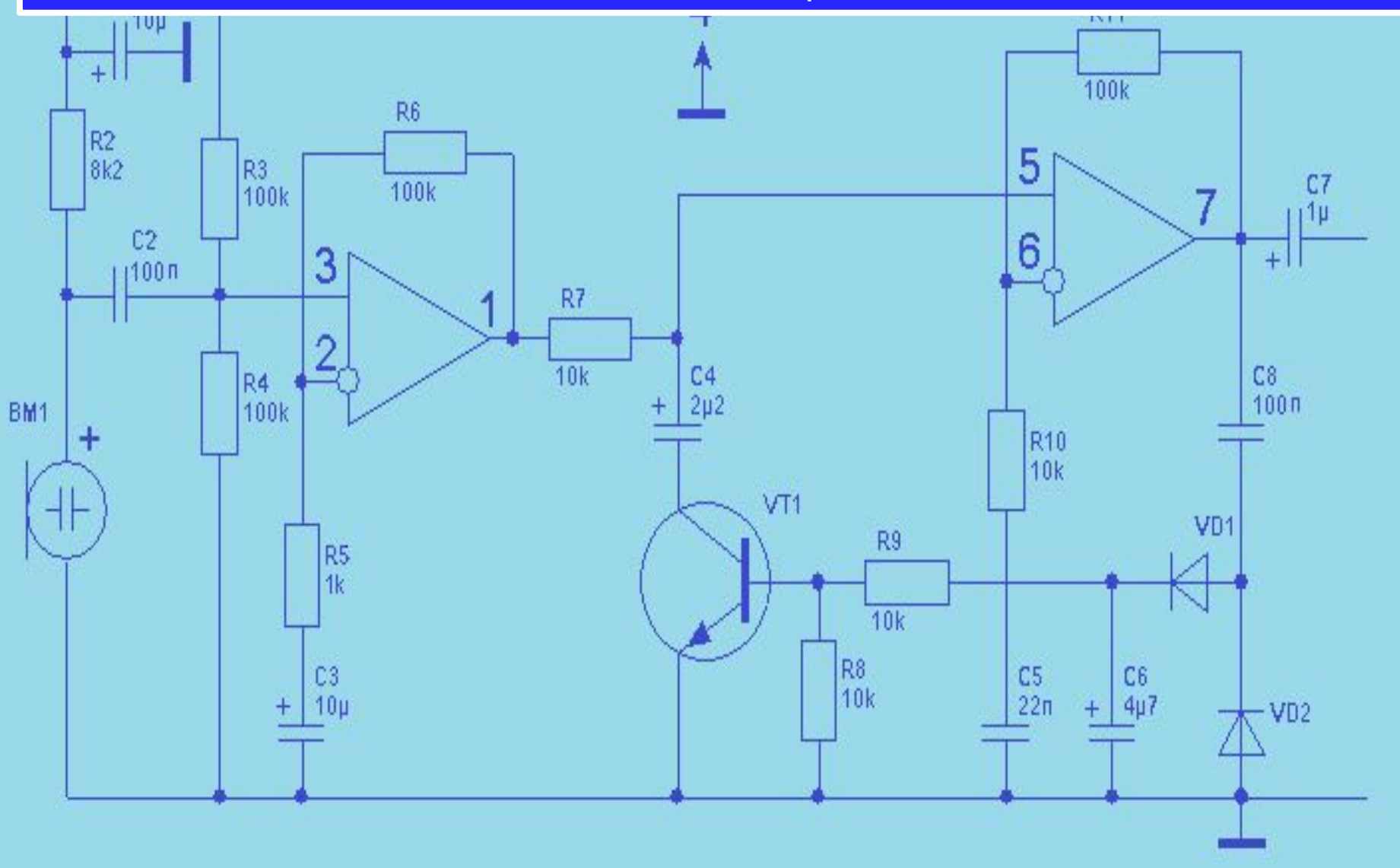

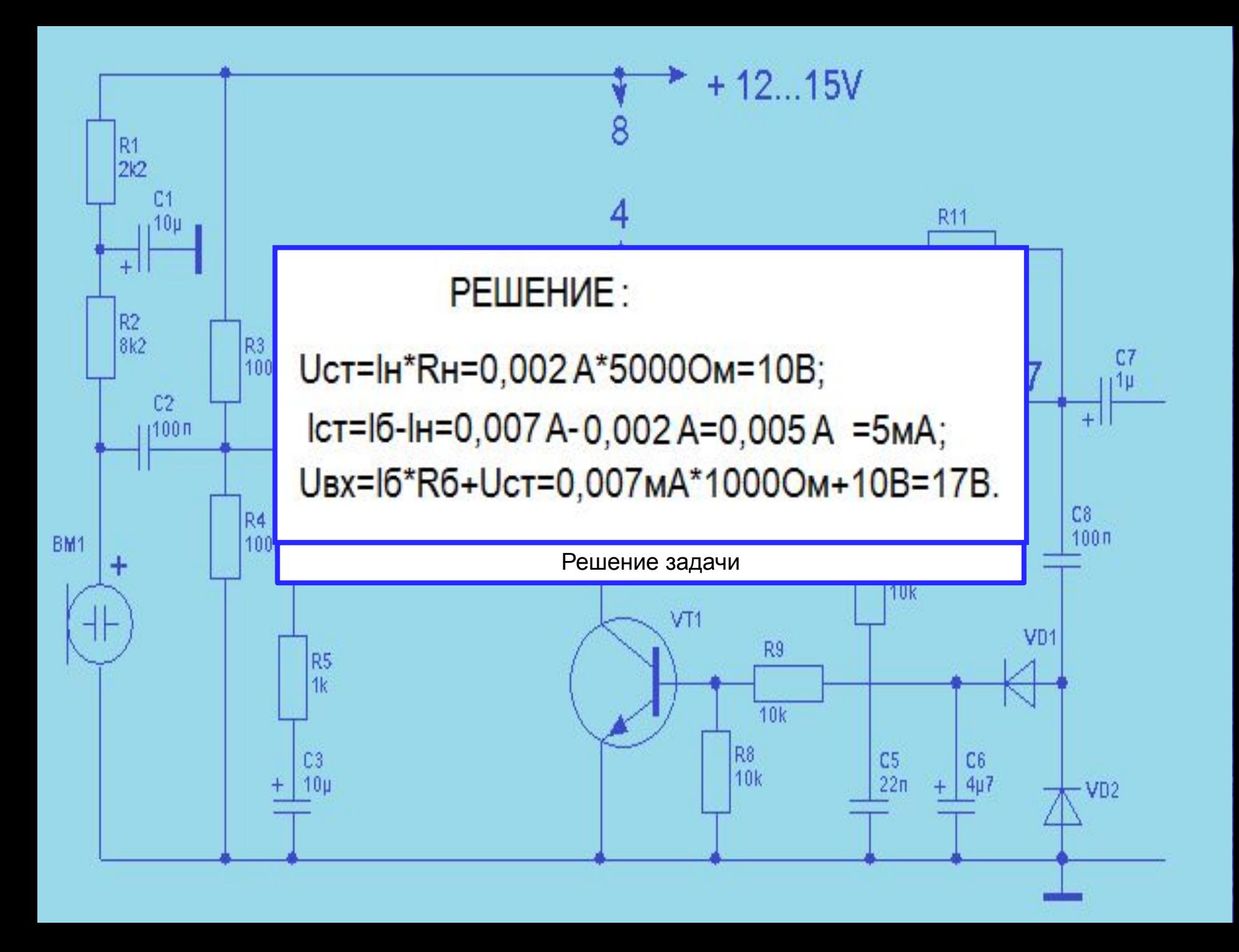

Задача №2 Напряжение на стабилитроне равно 13 В, ток 5 мА. Ток через нагрузку равен 2 мА. Входное напряжение равно 18 В. Определить величины, включенных в схему, сопротивление нагрузки и сопротивление балласта.

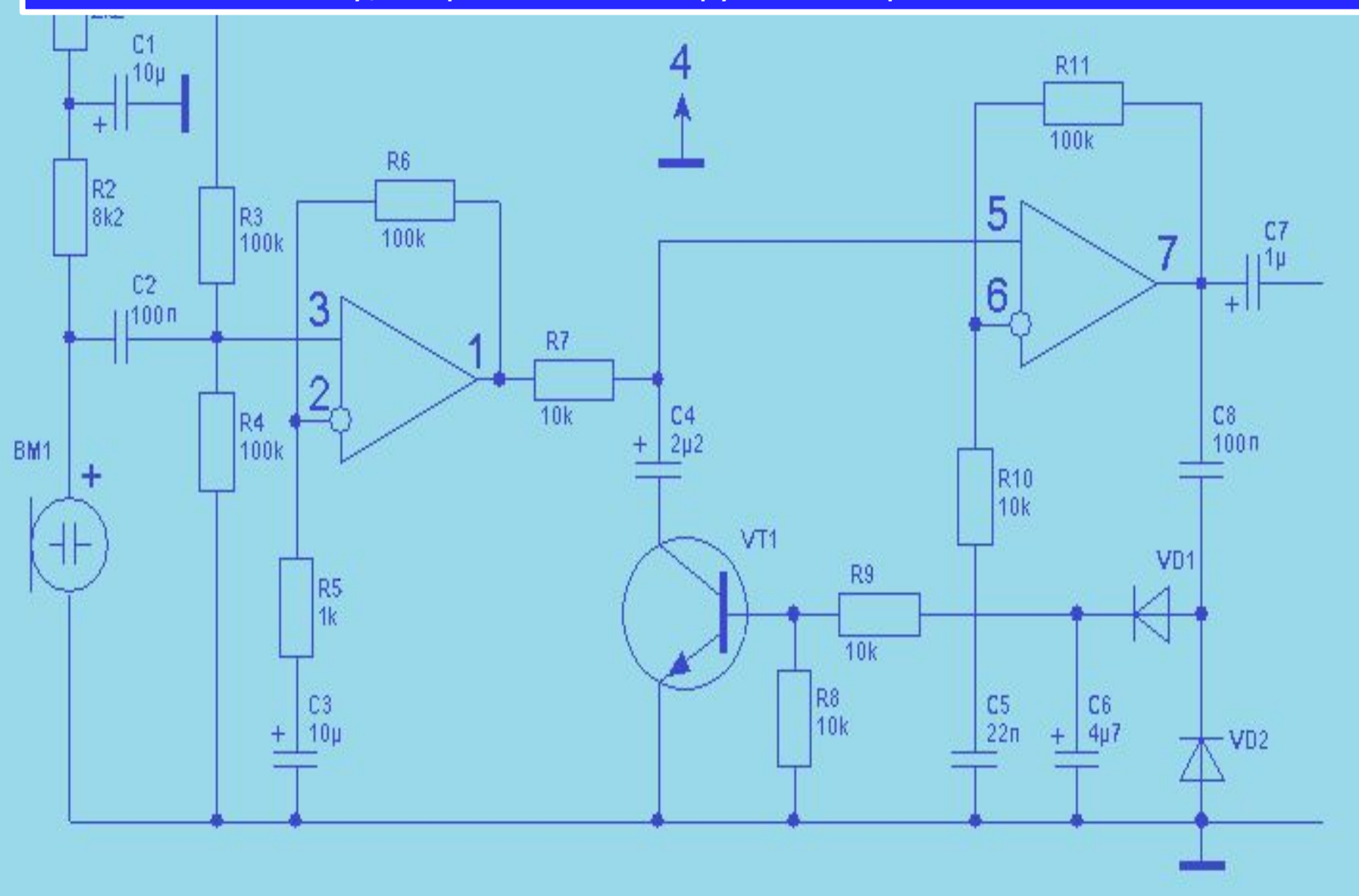

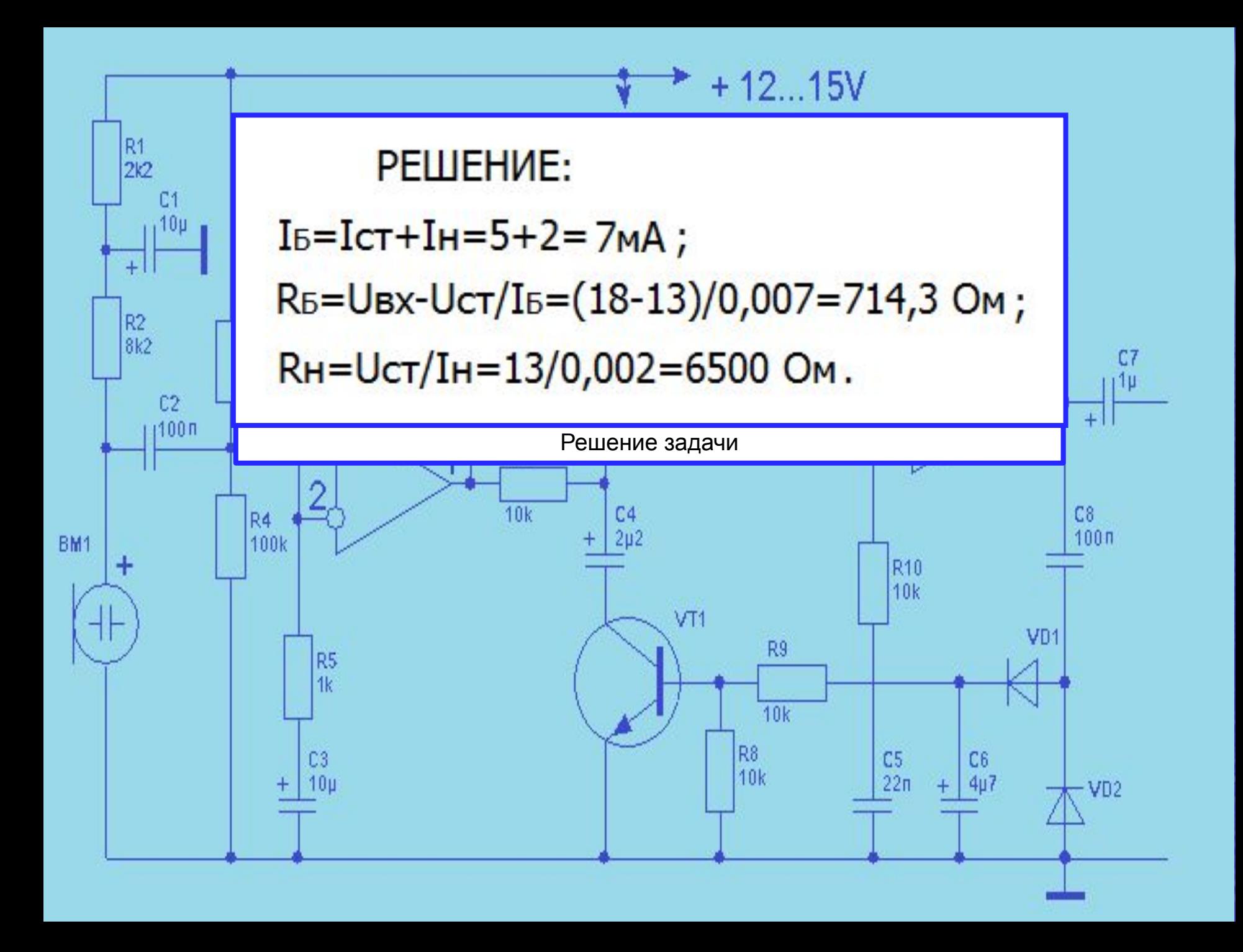

## 3. Расчет однофазных мостовых схем выпрямителей.

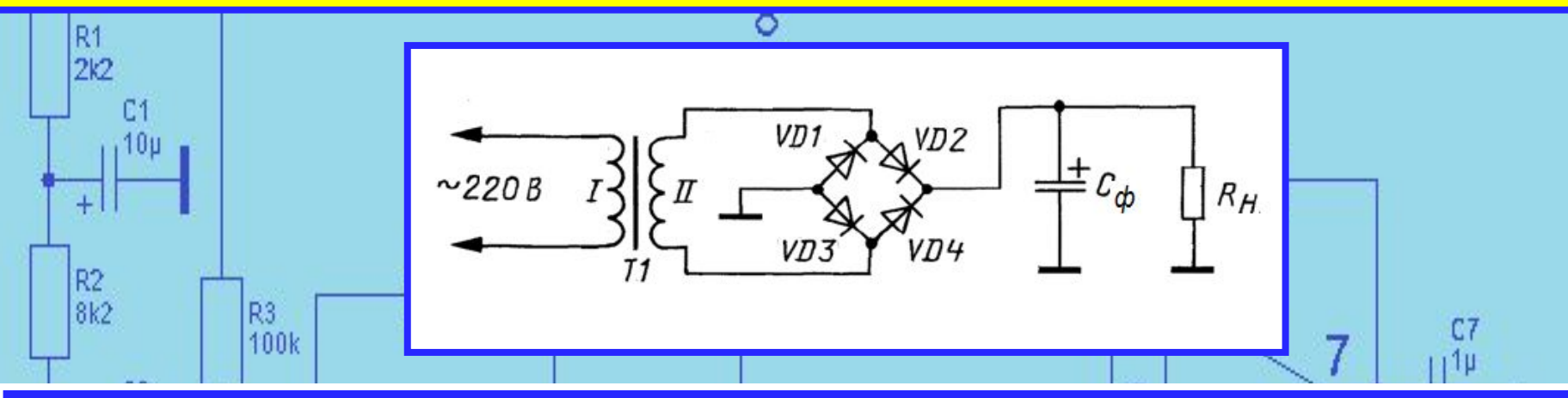

Общее решение: Расчет ведут в таком порядке:

 1.Определяют переменное напряжение, которое должно быть на вторичной обмотке сетевого трансформатора:

 $U_2 = B * U_H$ 

Ŕ

где: Uн - постоянное напряжение на нагрузке, В:

В - коэффициент, зависящий от тока нагрузки, который определяют по таблице, приведенной ниже.

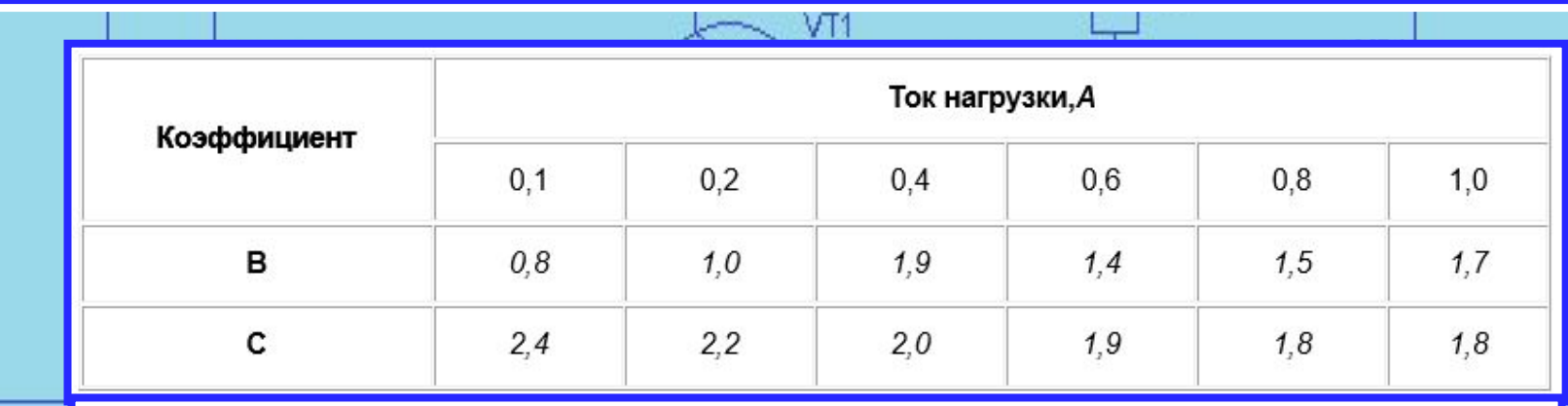

Таблица значений коэффициентов В и С, зависящих от тока нагрузки

2. По току нагрузки определяют максимальный ток, текущий через каждый диод выпрямительного моста:

 $I<sub>4</sub>$ max=0,5\*C\*I<sub>H</sub>

где:

**Ідтах - ток через диод, А;** Ін - максимальный ток нагрузки, А;

С - коэффициент, зависящий от тока нагрузки (определяют по таблице, приведенной выше. 3. Подсчитывают максимальное обратное напряжение, которое будет приложено к каждому диоду выпрямителя:

#### Uобр.макс. =  $1.5 * U_H$ ,

Uобр.макс. - максимально-допустимое постоянное обратное напряжение диода, B; где:

Uн - постоянное напряжение на нагрузке, В.

4. Выбирают (по справочнику) диоды, у которых значения выпрямленного тока и допустимого обратного напряжения равны или превышают расчетные.

5. Определяют емкость конденсатора фильтра:

Сф=3200 $\frac{I_{\rm H}}{I_{\rm H}*K_{\rm H}}$ 

где:

Сф - емкость конденсатора фильтра, мкФ;

Ін - максимальный ток нагрузки. А:

Uн - напряжение на нагрузке, В:

Кп - коэффициент пульсации выпрямленного напряжения (отношение амплитудного значения переменной составляющей частотой 100 Гц на выходе выпрямителя к среднему значению выпрямленного напряжения).

Для различных нагрузок коэффициент пульсаций не должен превышать определенного значения, иначе в динамической головке или громкоговорителе будет прослушиваться фон переменного тока. Для питания портативных приемников и магнитофонов, например, допустим коэффициент пульсации выпрямленного напряжения в пределах  $10^{-3}$  ...  $10^{-2}$ , усилителей ВЧ и ПЧ -  $10^{-4}$  ...  $10^{-3}$ , предварительных каскадов усилителей НЧ и микрофонных усилителей -  $10^{-5}...10^{-4}$ . Если выходное напряжение выпрямителя будет дополнительно стабилизироваться транзисторным стабилизатором напряжения, то расчетная емкость конденсатора фильтра может быть уменьшена в 5... 10 раз.

Задача №1 Однофазная мостовая схема выпрямителя. Сопротивление нагрузки равно 20 Ом. Ток, протекающий через нагрузку равен 0,6 А. Емкость конденсатора фильтра равна 220 мкФ. Определить коэффициент пульсаций выпрямленного напряжения, применяемые диоды и напряжение на вторичной обмотке трансформатора.

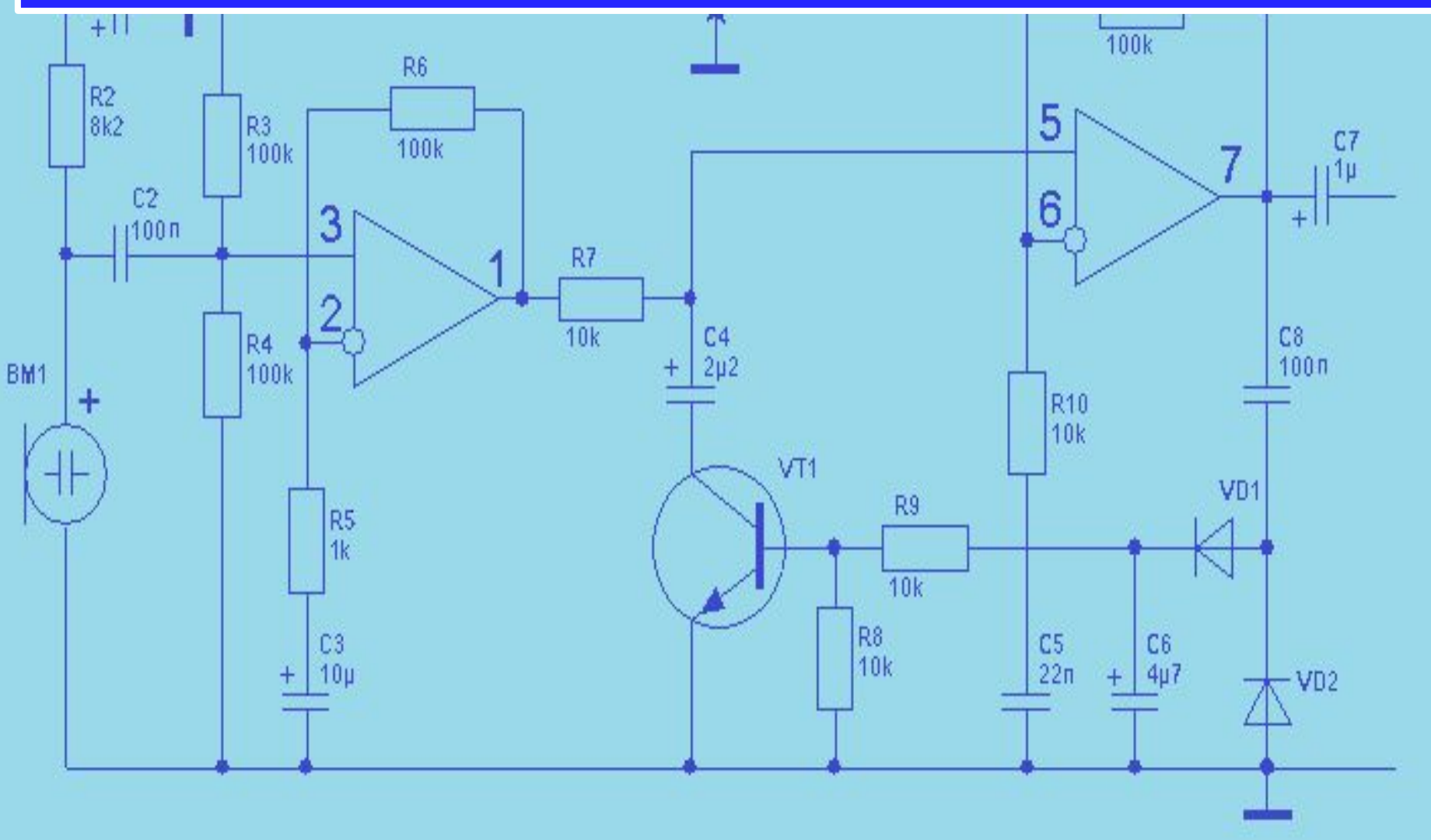

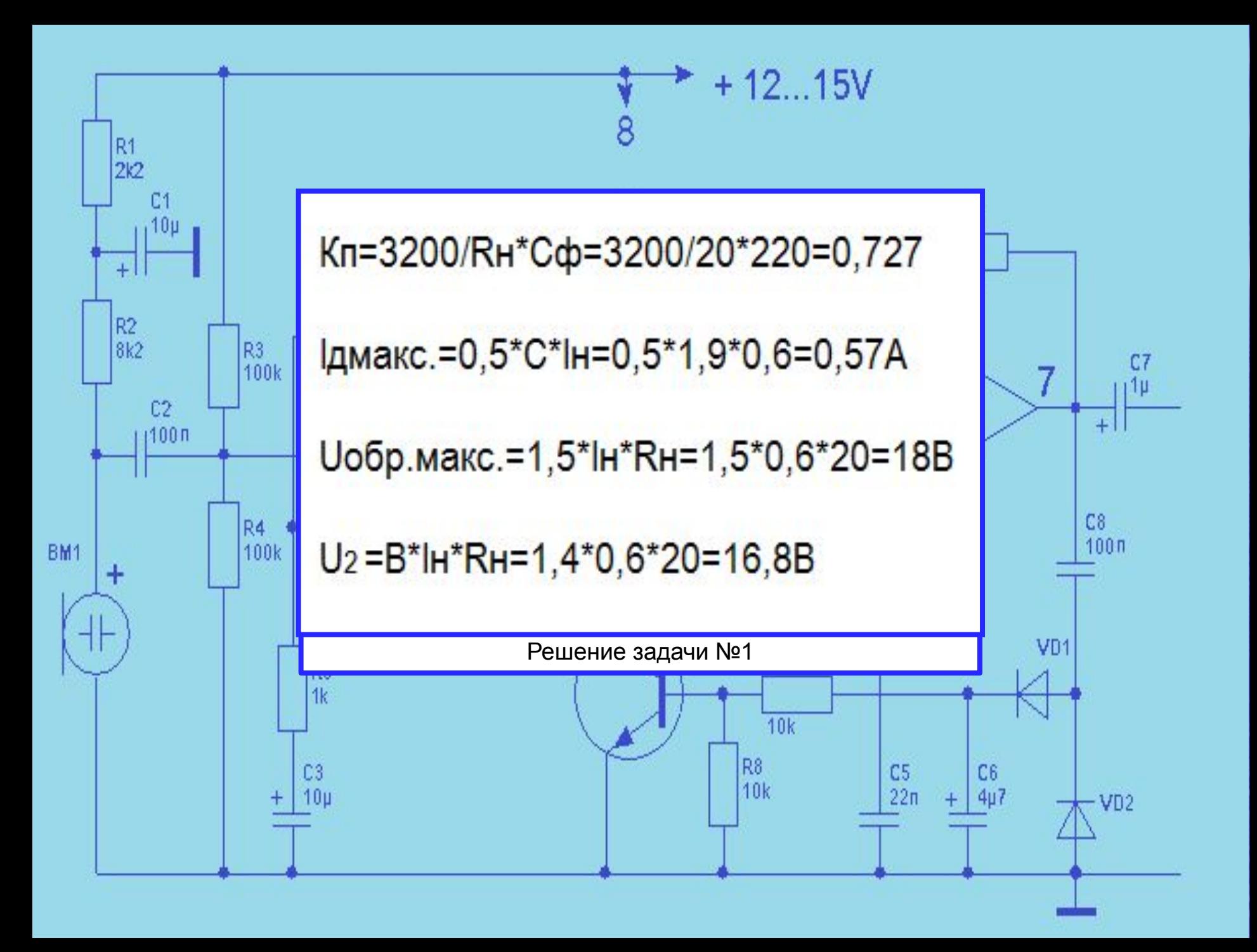

Задача №2 Однофазная мостовая схема выпрямителя. Напряжение вторичной обмотки трансформатора составляет 30 В, ток через сопротивление нагрузки 1 А. Коэффициент пульсаций выпрямленного напряжения равен 0,6. Определить какие диоды нужно выбрать для выпрямителя, и емкость конденсатора фильтра.

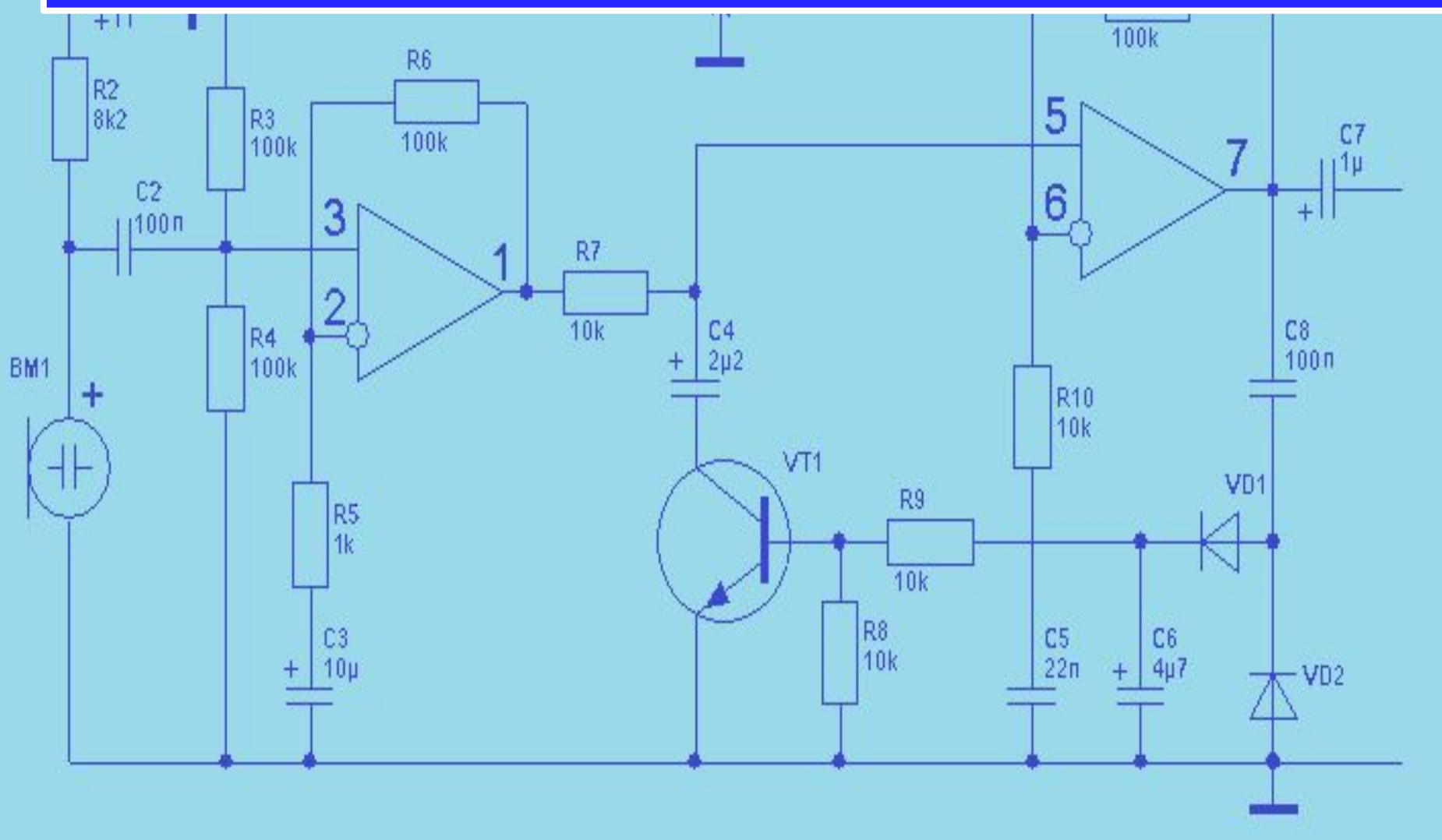

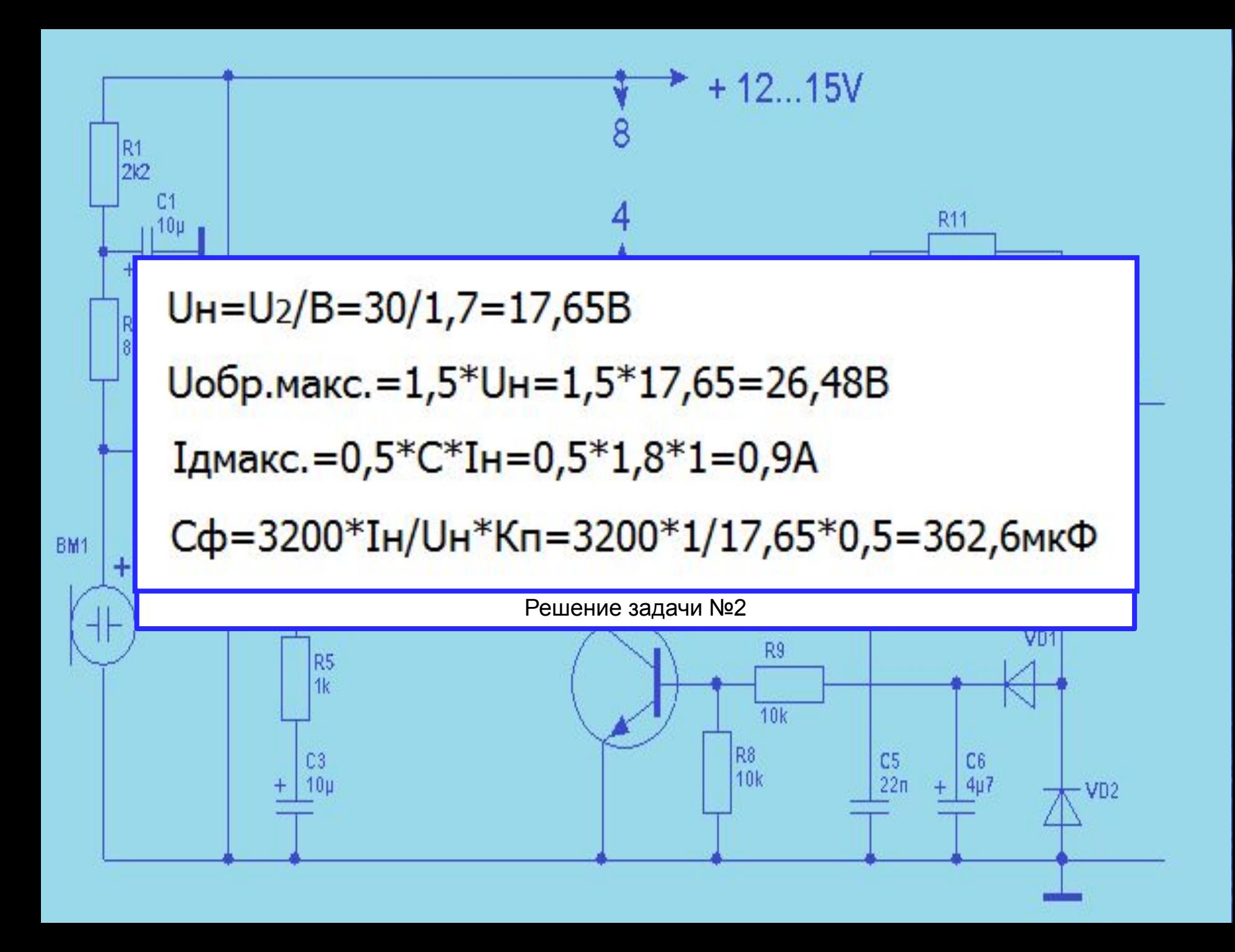

<u>Задача №3</u> Рассчитать бестрансформаторную схему сетевого выпрямителя и сглаживающего фильтра для импульсного блока питания компьютера. Входное переменное напряжение выпрямителя – напряжение питающей сети 220В, частота 50 Гц. Блок питания выдает напряжения +5В, +12В, -12В, при токах в нагрузке 20А, 15А, 0,4А соответственно.

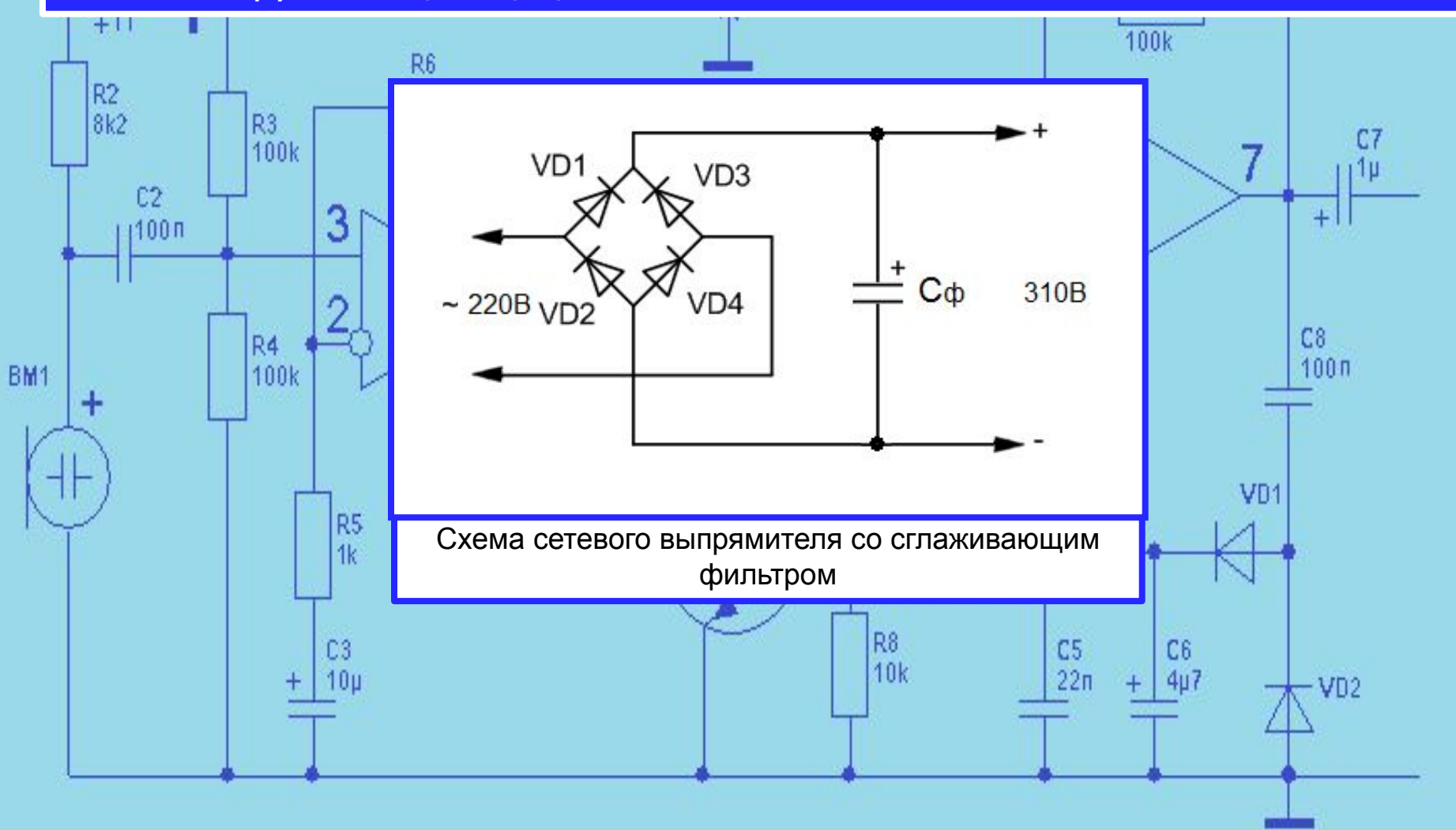

Для преобразования сетевого переменного напряжения в постоянное обычно выбирается мостовая схема выпрямителя. Рассчитаем общую мощность нагрузки источника питания по формуле:

$$
P_{\rm H} = I_{01} \cdot U_{01} + I_{02} \cdot U_{02} + I_{03} \cdot U_{03}
$$

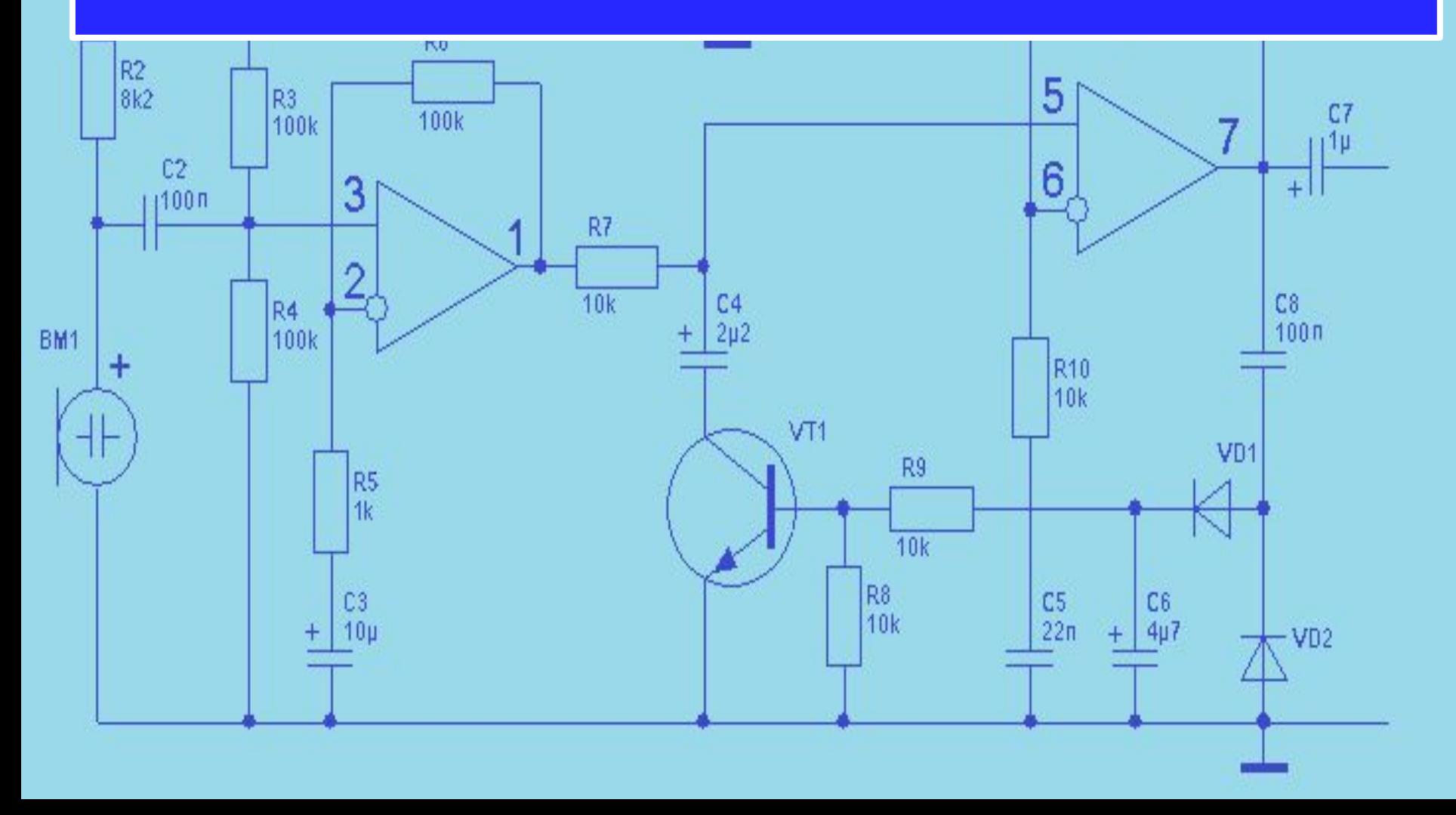

Получаем результат.

$$
P_{\mu} = I_{01} \cdot U_{01} + I_{02} \cdot U_{02} + I_{03} \cdot U_{03} = 20 \cdot 5 + 15 \cdot 12 + 0, 4 \cdot 12 = 284, 8 \text{ B}
$$

Далее определяем используемую от сети мощность по формуле:

 $P_{\text{max}} = 1, 3 \cdot P_{\text{max}}$ 

$$
P_{ucn} = 1, 3 \cdot P_n = 1, 3 \cdot 284, 8 = 370, 24 \text{ Br}
$$

Определим ток, потребляемый из сети:

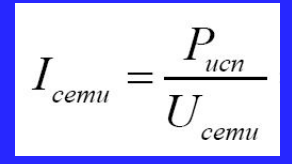

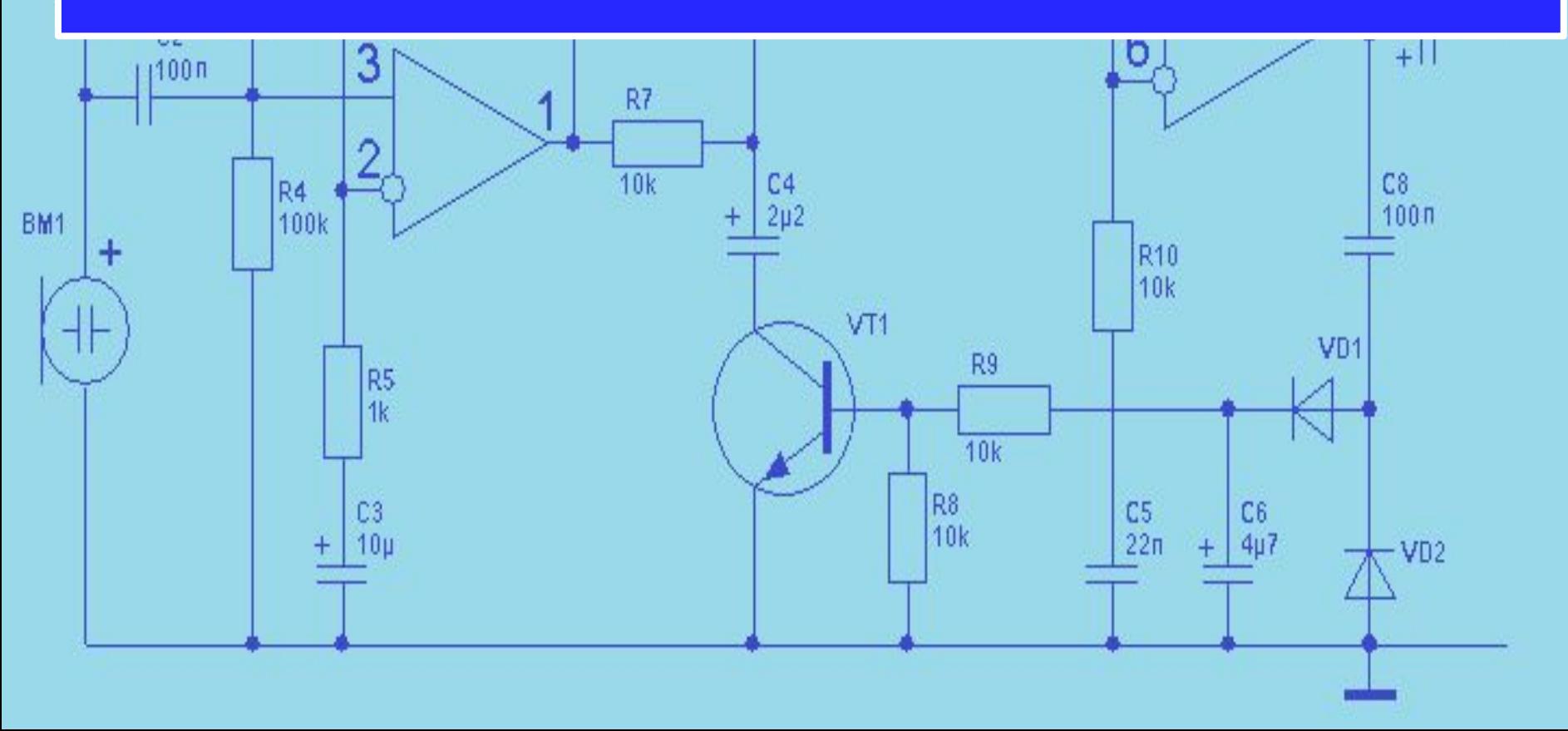

## Получаем результат.

$$
I_{\text{cemu}} = \frac{P_{\text{ucn}}}{U_{\text{cemu}}} = \frac{370,24}{220} \approx 1,683 \text{ A}
$$

Определим параметры диодов входящих в выпрямительный мост:

Han**pxk** = 1,57 
$$
\cdot
$$
  $U_0 = \frac{U_0}{1,11}$ 

Ток через диоды выпрямителя:

BM

$$
I_{\omega\omega} = \frac{I_{\text{cemu}}}{2}
$$

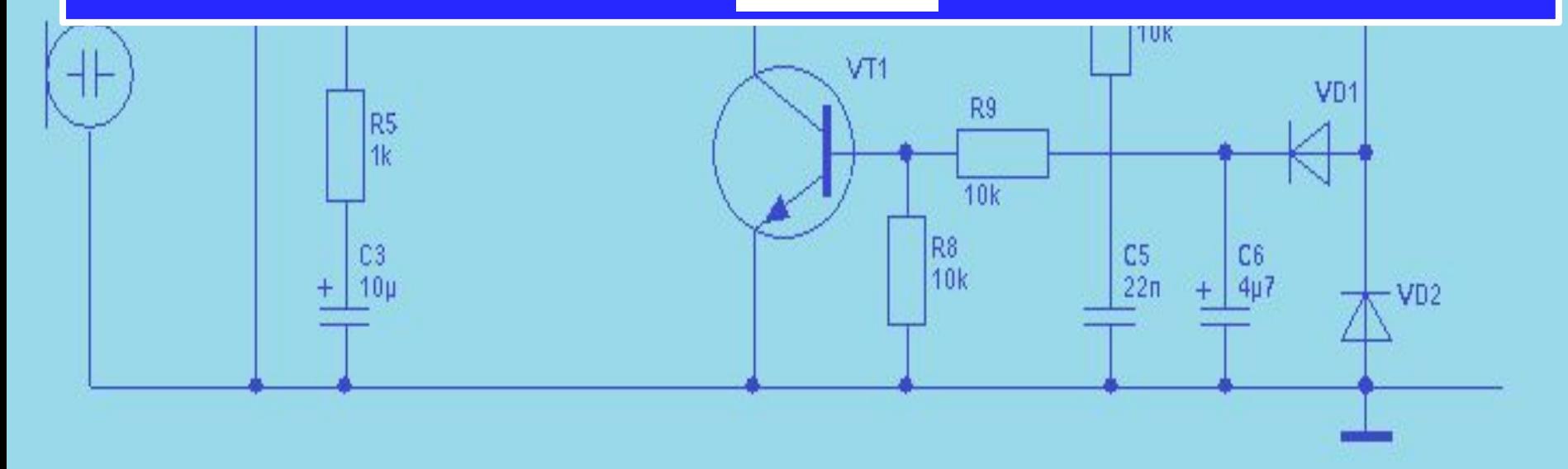

### Параметры диодов равны:

BM

$$
U_0 = \frac{U_{\delta}}{1,11} = \frac{220}{1,11} \approx 198 \text{ B}
$$
  

$$
U_{\text{ofp.max}} = 1,57.198 \approx 311 \text{ B}
$$

$$
I_{\phi u \phi \phi} = \frac{I_{\text{cemu}}}{2} = \frac{1,683}{2} = 0,8415 \text{ A}
$$

Рассчитаем емкость конденсатора сглаживающего фильтра по формуле:

$$
C_{\phi} \ge \frac{1}{2\pi \cdot f_{\text{cemu}} \cdot m \cdot R_{\mu} \cdot K}
$$

$$
R_{\mu} = \frac{U_0}{I_{\text{max}}} = \frac{U_0}{I_{\text{cemu}}}
$$

Для расчёта требуемой емкости конденсатора сглаживающего фильтра принимаем коэффициент пульсаций на выходе емкостного фильтра равным К=0,01, а коэффициент m=2.

### Величина емкости конденсатора равна:

$$
R_{\mu} = \frac{U_0}{I_{\text{max}}} = \frac{U_0}{I_{\text{comm}}} = \frac{198}{1,683} \approx 117,65 \text{ OM}
$$

$$
C_{\phi} \ge \frac{1}{2 \cdot 3,14 \cdot 50 \cdot 2 \cdot 117,65 \cdot 0,01} \approx 1353 \text{ MK}\Phi
$$

Далее, на основании рассчитанных значений, по справочникам, выбираются конкретные типы диодов и конденсатора.

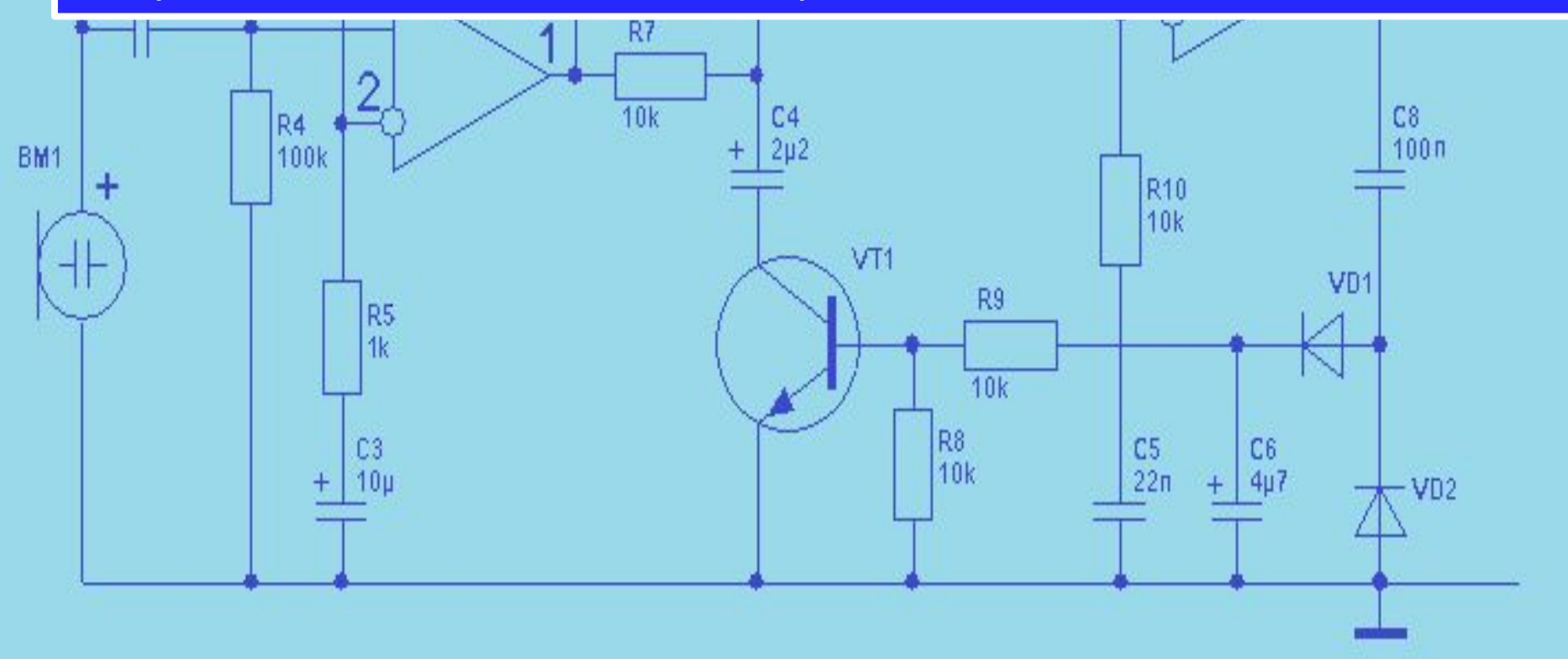